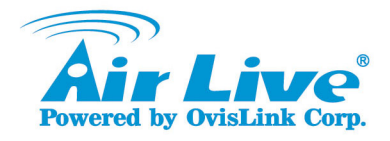

# Ether-GSH2404W

24+4 Pure Gigabit WEB Management Switch

# Quick Setup Guide

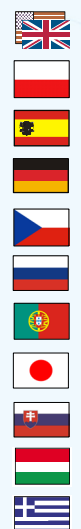

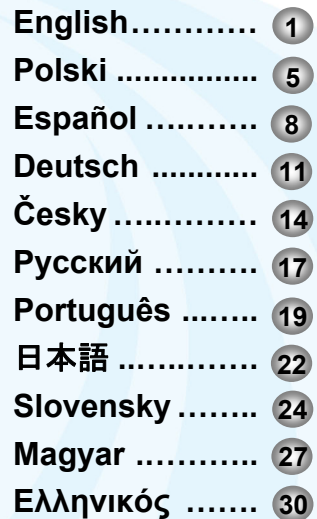

www.airlive.com

### **Declaration of Conformity**

We, Manufacturer/Importer **OvisLink Corp. 5F., NO.6, Lane 130, Min-Chuan Rd., Hsin-Tien City, Taipei County, Taiwan** 

Declare that the product **24+4 Pure Gigabit WEB Management Switch AirLive Ether-GSH2404W is in conformity with**  e with 89/336 EEC-EMC Directive and 1999/5 EC-R & TTE Directive

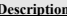

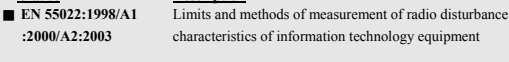

■ **EN 61000-3-2:2000** Disturbances in supply systems caused by household appliances and similar electrical equipment "Harmonics"

- **EN 61000-3-3:1995/** Disturbances in supply systems caused by household appliances  **A1:2001** and similar electrical equipment "Voltage fluctuations"
- **EN 55024:1998/A1** Information Technology equipment-Immunity characteristics-Limits  **:2001/A2:2003** And methods of measurement
- **EN 60950-1:2001** Safety for information technology equipment including electrical business equipment

■ **CE** marking

**Clause** 

 $C \in$ 

#### **Manufacturer/Importer**

Signature: Name : **Albert Yeh** Date: **2007/10/9** 

Position/Title : **Vice President** 

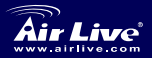

**24+4 Pure Gigabit WEB Management Switch**  *Ether-GSH2404W*

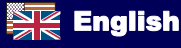

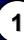

### **Note on the FCC standard**

This equipment has been tested and found to comply with the limits for a Class B digital device pursuant to Part 15 of the FCC Rules. These limits are designed to provide reasonable protection against harmful interferences when the equipment is operating in a commercial area. This equipment generates, uses and may radiate radio frequency energy, and if not installed in accordance with the user guide, may cause interference in the transmission of radio communications. If operating in a residential area, it is probable this equipment will cause harmful interference, in which case the user will be required to try to correct this interference using his own means.

### **Note on CE Marking**

This is a Class B product. In a residential area this product may cause radio interference, in which case the user can be required to take the appropriate measures. OvisLink Corp. hereby declares that AirLive Ether-GSH2404W meets the basic requisites of directive 99/05/CE, and is therefore liable for the accuracy of these data:

> OvisLink Corp. 5F, No.6 Lane 130, Min-Chuan Rd, Hsin-Tien City, Taipei, Taiwan TEL: +886-2-2218-6888

### **Warranties**

This product has undergone various quality controls to ensure proper operation.

This product is covered by a two-year warranty for countries inside European Union. For other countries, the warranty period is one year only. In the event of any manufacturing fault or breakdown, it will be repaired by OvisLink Corp. Please contact your supplier for details on the procedure to follow. This warranty shall not be applicable in the event of damage caused by improper use of the product, accidents, faulty handling or manipulation nor any future incompatibility with third party products.

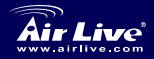

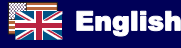

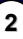

# **English**

### **Package Contents**

Unpack the contents and verify them against the checklist below:

- 24\*10/100/1000TX plus 4\*Mini GBIC Web Managed Switch
- Power Cord
- Rack-mounted kit
- Four Rubber Pads
- QIG
- CD

If any item is missing or damaged, please contact the local dealer for service.

# **Start to Manage This Switch**

The Web-Based Management supports Internet Explorer 5.0. And, it is applied with Java Applets for reducing network bandwidth consumption, enhance access speed and present an easy viewing screen.

**[NOTE]** By default, IE5.0 or later version does not allow Java Applets to activate sockets. In fact, the user has to explicitly modify the browser setting to enable Java Applets to operate network ports*.*

The default values are as listed below:

 IP Address: **192.168.10.1** Subnet Mask: **255.255.255.0** Default Gateway: **192.168.10.254** Password: **airlive**

Here are the configuration steps:

- 1. Launch the Internet Explorer.
- 2. Key in "**http://192.168.10.1**" of the Switch, and then press "**Enter**".
- 3. Login screen will appear right after.
- 4. Key in the password as "**airlive**".
- 5. Click '**Apply**', and then configuration is ready to be set up.

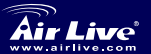

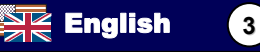

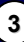

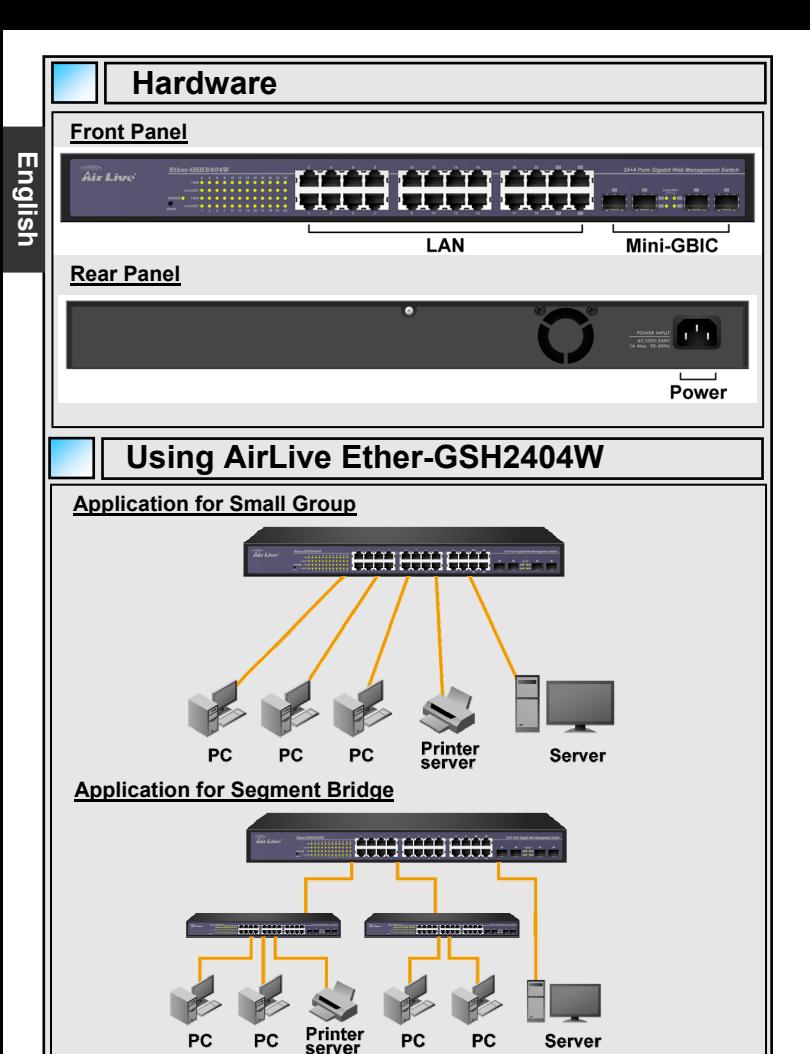

**24+4 Pure Gigabit WEB Management Switch**  *Ether-GSH2404W*

Air Live<sup>r</sup>

English **4**

 $\frac{\sum x}{\sum x}$ 

### **Ostrzeżenie FCC**

Ten produkt został przetestowany i uzyskał potwierdzenie zgodności z rozporządzeniami na temat urządzeń cyfrowych należących do Klasy B (Class B), według części 15 Reguł FCC. Ograniczenia te zostały zaprojektowane w celu zapewnienia uzasadnionej ochrony przed szkodliwymi interferencjami, które mogą powstać podczas użytkowania produktu w środowisku miejskim. Urządzenie wytwarza, używa i może promieniować energię w postaci fal radiowych, o ile nie zostało zainstalowane i nie jest używane zgodnie z podręcznikiem użytkownika. Może wtedy spowodować powstanie szkodliwych interferencji i zakłócać łączność radiową. Jeśli używanie tego produktu w terenie zamieszkałym spowoduje szkodliwe interferencje, użytkownik może spotkać się z wymaganiem usunięcia tych interferencji na własny koszt.

### **Ostrzeżenie CE**

To urządzenie Klasy B (Class B). W środowisku zabudowanym może ono spowodować powstanie szkodliwych interferencii radiowych. W takim przypadku obowiązkiem jego użytkownika jest wykonanie odpowiednich poprawek w celu wyeliminowania problemu. OvisLink Corp. niniejszym oświadcza, że urządzenie AirLive Ether-GSH2404W spełnia podstawowe wymagania dyrektywy 99/05/CE. Podaje też swoje dokładne dane:

> OvisLink Corp. 5F, No.6 Lane 130, Min-Chuan Rd, Hsin-Tien City, Taipei, Taiwan TEL: +886-2-2218-6888

### **Gwarancje**

Niniejszy produkt przeszedł szczegółową kontrolę jakości, która zweryfikowała jego właściwe działanie. Urządzenie objęte jest dwuletnia gwarancją na terenie wszystkich krajów Unii Europejskiej. W innych krajach okres gwarancji wynosi jeden rok. W przypadku jakichkolwiek uszkodzeń lub błędów producenta, będzie naprawione na koszt OvisLink Corp. Prosimy o kontakt ze sprzedawcą w celu uzyskania dokładnych informacji o przebiegu procedury gwarancyjnej. Gwarancja nie obejmuje uszkodzeń spowodowanych przez niewłaściwe użytkowanie produktu, wypadków losowych, a także błędów spowodowanych samodzielną próbą zmian parametrów produktu oraz niekompatybilności z urządzeniami innych producentów.

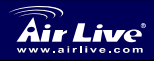

.

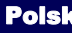

### **Zawartość opakowania**

Otwórz pudełko i porównaj jego zawartość z listą poniżej:

- Przełącznik sieciowy 24x 10/100/1000TX plus 4x Mini GBIC
- Kabel zasilania
- Zestaw do montażu w racku
- 4 gumowe podkładki
- Podręcznik szybkiej instalacji
- Płyta CD

Jeśli któregoś elementu brakuje lub jest on zepsuty, skontaktuj się z lokalnym dystrybutorem lub punktem serwisowym.

# **Rozpoczęcie zarządzania przełącznikiem**

Zarządzanie może odbywać się przez przeglądarkę Internet Explorer 5.0 lub nowszą. W module zarządzania zastosowano aplety Java w celu redukcji obciążenia połączenia internetowego, zwiększenia szybkości komunikacji i zaprezentowania czytelnego ekranu obsługi.

**[UWAGA]** Domyślne ustawienia przeglądarki IE5.0 lub nowszych nie zezwalają apletom Java na aktywowanie portów. Użytkownik musi samodzielnie zmienić ustawienia przeglądarki, aby umożliwić apletom Java operowanie na portach sieciowych*.*

Lista wartości ustawionych domyślnie:

- Adres IP: **192.168.10.1**
- Maska podsieci: **255.255.255.0**
- Domyślna bramka: **192.168.10.254**
- Hasło: **airlive**

Procedura konfiguracji urządzenia:

- 1. Uruchom program Internet Explorer
- 2. Wpisz "**http://192.168.10.1**" w oknie adresu i naciśnij **Enter**.
- 3. Pojawi się ekran logowania
- 4. Wpisz nazwę hasło (**airlive**).
- 5. Kliknij "Zastosuj" można rozpocząć konfigurację urządzenia.

**6**

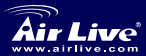

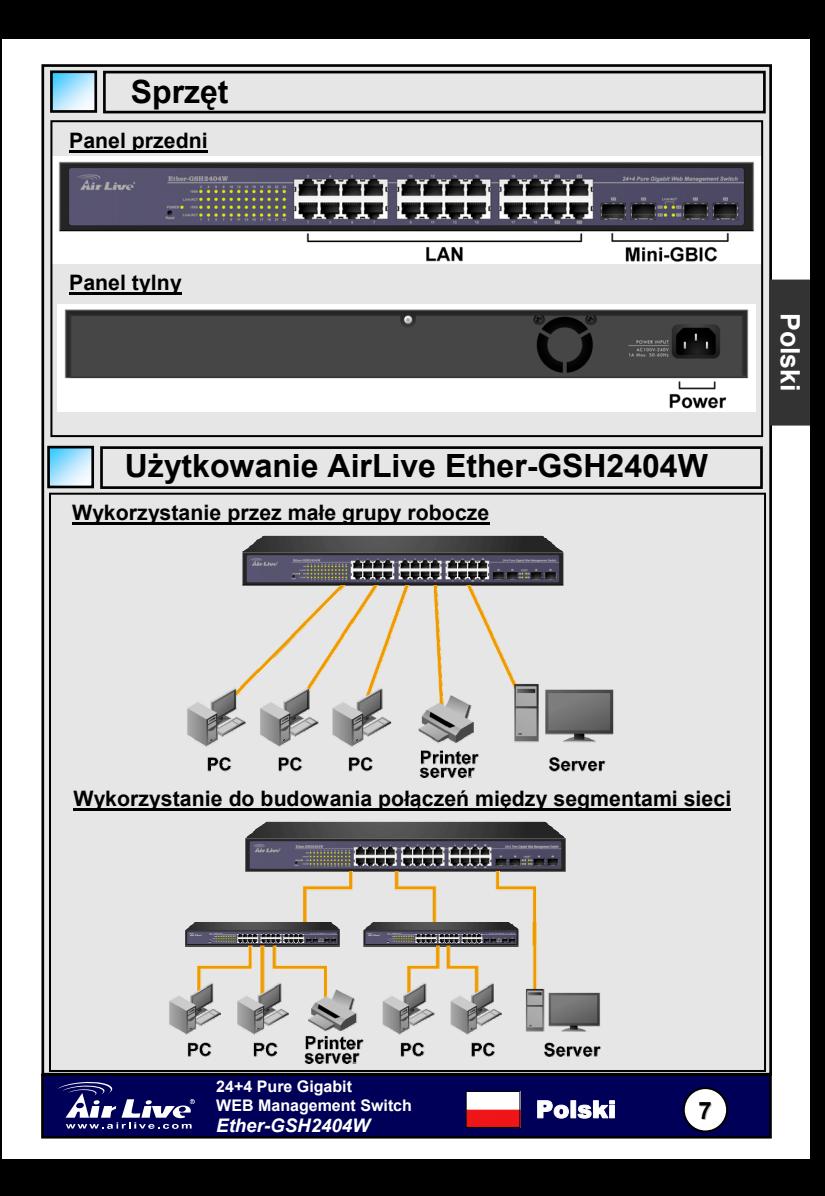

### **Nota sobre el estándar FCC**

Este equipo ha sido probado y funciona completamente bajo las regulaciones para los equipos digitales Clase B, coincidentemente con la parte 15 de las reglas de FCC. Estos limites se diseñan para proporcionar protección razonable contra la interferencia dañosa cuando el equipo opera en un ambiente comercial. Este equipo usa y puede generar frecuencia de radio y, si no se instala y usa de acuerdo con la guía del usuario, puede causar interferencia dañosa para otros transmisores de radio. Es probable que el funcionamiento de este equipo en una área residencial cause interferencia, en ese caso el usuario tendrá que corregir la interferencia por su propios medios.

#### **Nota sobre CE Marking**

Este es un producto Clase B, en un ambiente domestico puede causar interferencia de radio, in este caso el usuario puede ser que requiera tomar mediadas adecuadas. OvisLink S.A. declara por la presente que el AirLive Ether-GSH2404W cumple con los requisitos básicos de las directivas 99/05/CE, y es por consiguiente responsable por la exactitud de estos datos:

> OvisLink Corp. 5F, No.6 Lane 130, Min-Chuan Rd, Hsin-Tien City, Taipei, Taiwan TEL: +886-2-2218-6888

### **Garantías**

Este producto ha sido sometido a varios controles para asegurar el funcionamiento apropiado.

Este producto esta cubierto por dos anos de garantía para los países que componen la Unión Europea. Por otros países, el periodo de garantía es de un ano. En el caso de un falla de fabricación o rotura, sera reparado por Ovislink Corp. Por favor contáctese con su distribuidor para mayor información de este procedimiento. Esta garantía no será aplicable en caso de daño causado por el uso impropio del producto, accidentes, manejo defectuoso o manipulación ni cualquier incompatibilidad futura con terceros productos.

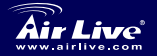

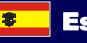

# **Contenido de la caja**

Abra la caja y verifique el contenido según la lista siguiente:

- Un Switch de 24 puertos 10/100/1000TX + 4\*Mini GBIC, administración Web
- Cable de corriente
- Herraje para montar en rack
- Cuatro bases de goma
- Guía Rápida de Instalación QIG

### CD

Si falta algún elemento o está averiado por favor consulte su suplidor para servicio técnico.

# **Administre el Switch**

La interfaz de administración soporta Explorer 5.0 y se aplica con Java Applets para reducir consumo de ancho de banda, mejorar velocidad de acceso y presentar una interfaz fácil de ver.

**[NOTA]** Por defecto la version IE5.0 o mayor later no permite que Java Applets active los puertos. El usuario tiene que expresamente modificar la configuración del navegador para permitir que los Java Applets operen sobre los puertos*.*

Los valores por defecto son los siguientes:

 Dirección IP: **192.168.10.1** Máscara de Sub-red: **255.255.255.0** Compuerta de salida: **192.168.10.254** Clave: **airlive**

A continuación los pasos de Configuración:

- 1. Cargue el Internet Explorer.
- 2. Introduzca la dirección del switch "**http://192.168.10.1**" y presione "**Enter**".
- 3. La pantalla de Login aparecerá luego.
- 4. Introduzca el clave de acceso "**airlive**" respectivamente.
- 5. Haga click en "**Apply**" y así defines la configuración.

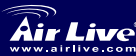

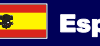

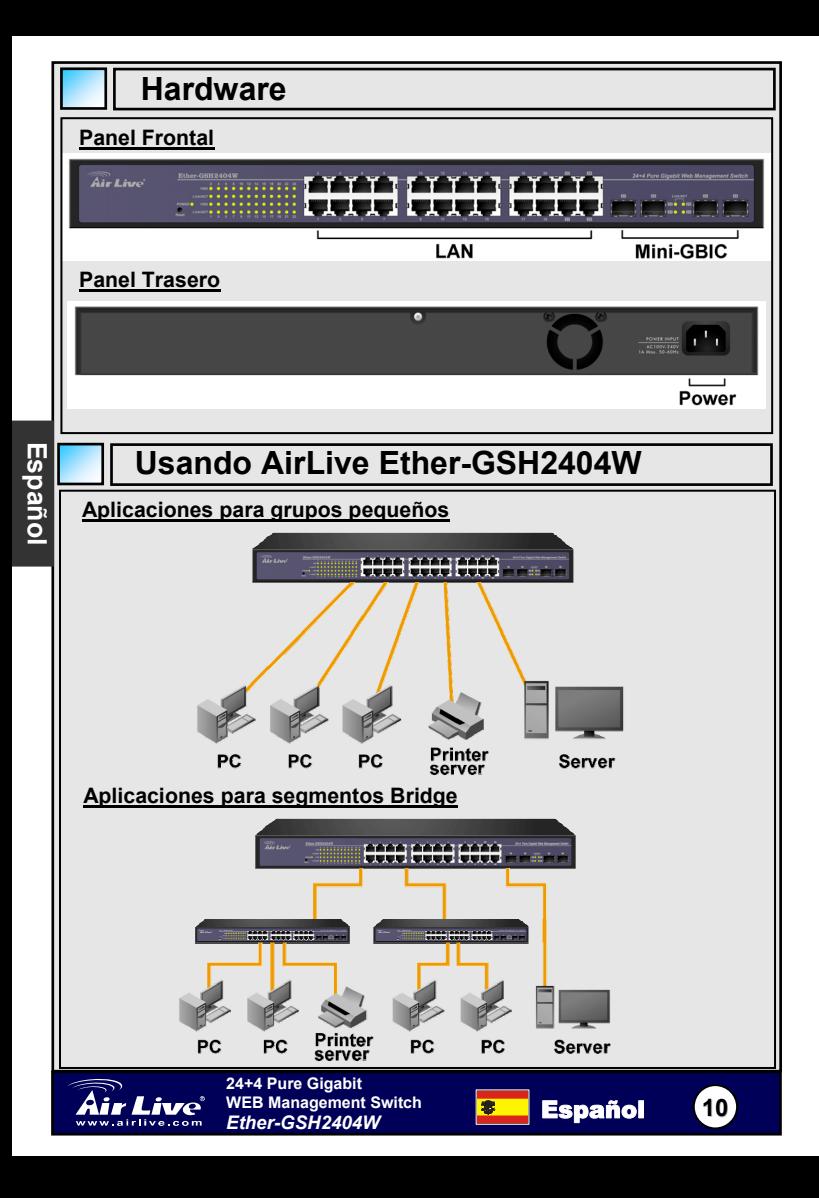

### **Anmerkungen zum FCC-Standard**

Dieses Produkt wurde getestet und ist anerkannt worden, mit den Richtlinien der FCC, Teil 15 für digitale Geräte der Kategorie B übereinzustimmen. Diese Beschränkungen sind dafür bestimmt, einen angemessenen Schutz gegen schädliche Störungen zu bieten wenn die Produkte in einer gewerblichen Umgebung verwendet werden. Diese Produkte erzeugen und benutzten Radiofrequenzen und können darüber hinaus solche ausstrahlen. Bei einer Installation und Nutzung, die sich nicht nach dieser Bedienungsanleitung richtet kann zudem eine schädliche Störung des Funkverkehrs auftreten. Beim Betrieb dieser Produkte im Wohnbereich sind solche Störungen nicht unwahrscheinlich. In diesem Fall wird der Benutzer dazu aufgefordert, die Störungen auf eigene Kosten zu beseitigen.

### **Anmerkungen zum CE-Zeichen**

Hier handelt es sich um ein Produkt der Kategorie B. In häuslicher Umgebung können solche Produkte Funkstörungen hervorrufen. In diesem Fall kann der Benutzer aufgefordert werden, entsprechende Maßnahmen zu treffen. Die Firma OvisLink erklärt hiermit, dass der AirLive Ether-GSH2404W die Basisanforderungen der CE-Direktive 99/05/CE erfüllt und ist somit verantwortlich für die Verlässlichkeit dieser Angaben:

> OvisLink Corp. 5F, No.6 Lane 130, Min-Chuan Rd, Hsin-Tien City, Taipei, Taiwan TEL: +886-2-2218-6888

### **Garantiebestimmungen**

Um einen sicheren Betrieb zu gewährleisten wurde dieses Produkt verschiedenen Qualitätskontrollen unterzogen. Für dieses Produkt werden innerhalb der Europäischen Union zwei Jahre Garantie gewährt. In anderen Ländern beträgt die Garantiedauer nur 1 Jahr. Im Falle eines Herstellungsfehlers oder Defektes wird das Gerät durch Ovislink repariert. Bitte fragen Sie in einem solchen Fall Ihren Händler nach weiteren Details. Diese Garantie gilt nicht im Falle eines Schadens durch unsachgemäße Benutzung, Unfallschäden, Transportschäden oder einer Manipulation des Gerätes, sowie auch nicht bei zukünftigen Inkompatibilitäten mit Produkten eines Dritten

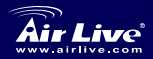

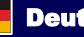

# **Lieferumfang**

Packe den Inhalt aus und überprüfe sie gegen die Checkliste unten:

- 24\*10/100/1000TX + 4\*Mini GBIC Netz-Gehandhabter Schalter
- **Stromkabel**
- Rack-mounted Installationssatz
- Vier Gummiauflagen
- QIG (Kurzbedienungsanleitung)
- $CD$

Deutsch **Deutsch** Wenn überhaupt fehlt Einzelteil, oder beschädigt, tritt bitte mit dem lokalen Händler für Service in Verbindung.

# **Beginn, diesen Schalter zu handhaben**

Die web-basiert Managementunterstützungen Internet Explorer 5.0. Es wird mit Java Applet für angewendet:

- 1. Verkleinerung des Netzbandbreite Verbrauchs
- 2. Erhöhte Zugang Geschwindigkeit
- 3. Einfachbetrachtung Schirm

**[Anmerkung]** Die Voreinstellung Wahl von IE5.0 ist, dass sie Java Applet Einfaßungen nicht aktivieren lässt. Tatsächlich muss der Benutzer die Browser Einstellung ausdrücklich ändern, um Java applet zu ermöglichen, Netzhäfen laufen zu lassen.

Die Standardwerte sind, wie nachstehend aufgeführt:

 IP-Adresse: **192.168.10.1** Netzwerkmaske: **255.255.255.0** Werkseitig Gateway: **192.168.10.254** Passwort: **airlive**

Konfigurationsschritte:

- 1. Starte Internet Explorer.
- 2. Geben Sie "**http://192.168.10.1**" des Schalters. Klicken Sie auf "**Enter**".
- 3. Login-Schirm erscheint danach.
- 4. Geben Sie das Passwort als "**airlive**".
- 5. Klicken Sie auf "**Apply**" und die Konfigurationen sind angewandt.

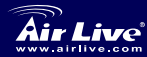

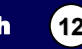

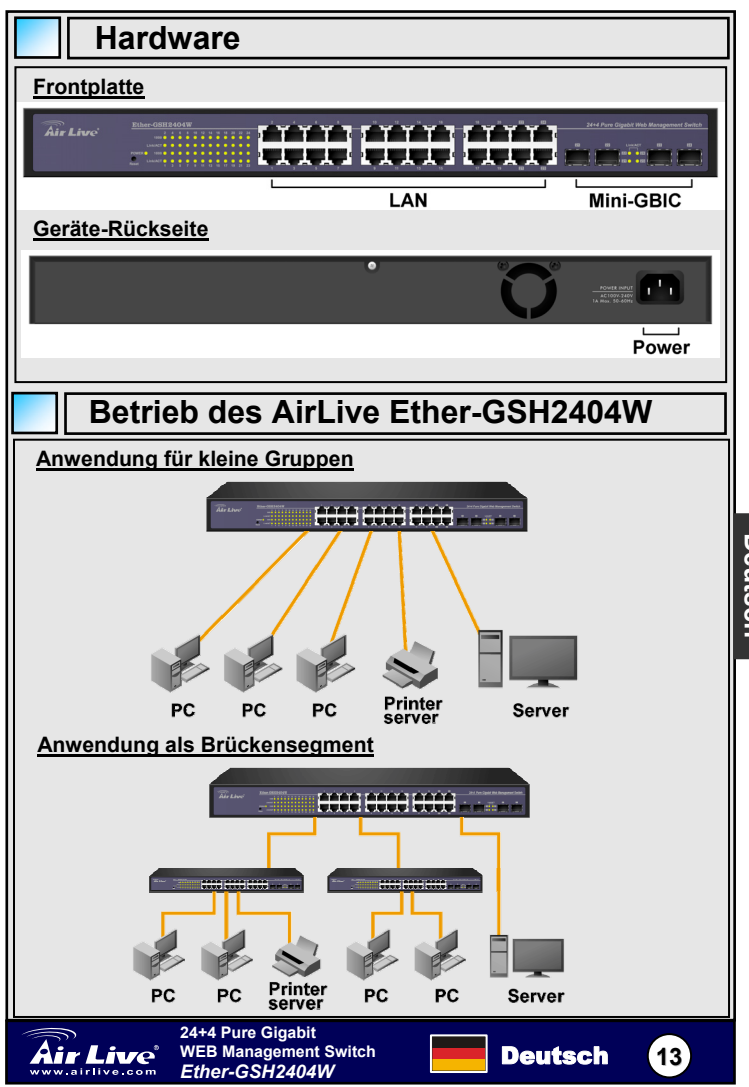

Deutsch **Deutsch**

### **FCC Standard - upozornění**

Toto zařízení bylo testováno a vyhovuje předpisům třídy B pro digitální zařízení, na základě odstavce 15, FCC pravidel. Tyto limity jsou vytvořeny po poskytování účinné ochrany před škodlivými vlivy zařízení pracující v komerční sféře. Toto zařízení vyzařuje radiové vlny a pokud není instalováno a používáno v souladu s touto uživatelskou příručkou, tak může vykazovat rušení okolní radiové komunikace. Provoz tohoto zařízení v osídlených oblastech bude pravděpodobně příčinou nežádoucího rušení. V tomto případě by měl uživatel přijmout opatření, která povedou ke korekci rušení.

### **CE Marking - upozornění**

Toto zařízení odpovídá třídě B. V domácím prostředí může způsobovat radiové rušení. V tomto případě by měl uživatel přijmout odpovídající opatření. Společnost OvisLink Corp. takto deklaruje, že AirLive Ether-GSH2404W splňuje základní pravidla norem 99/05/CE, a je proto odpovědná za správnost všech údajů:

> OvisLink Corp. 5F, No.6 Lane 130, Min-Chuan Rd, Hsin-Tien City, Taipei, Taiwan TEL: +886-2-2218-6888

### **Záruka**

Tento produkt byl podrobený rozličným kontrolám kvality k zajištění všech funkcí.

Tento produkt podléhá dvouleté záruce v krajinách Evropské Unie. V ostatních krajinách je záruční doba stanovena na jeden rok. V případě výrobních závad nebo nefunkčnosti bude zařízení opraveno společností OvisLink Corp. Prosím kontaktujte svého dodavatele, který vám sdělí detailní informace. Záruka nebude uznána pokud dojde k poškození zařízení vlivem nestandardního užívání, např.: fyzické poničení následkem pádu, nesprávná manipulace, neautorizované zásahy, provoz v extremních podmínkách atd.

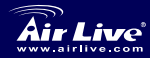

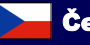

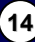

# **Obsah balení**

Rozbalte krabici a zkontrolujte si obsah balení s níže uvedeným seznamem:

- Webově administrovatelný switch obsahující 24 portů 10/100/1000TX plus 4 porty Mini GBIC
- Napájecí kabel
- Montážní sada
- Čtyři pryžové podložky
- QIG
- CD

Pokud některá z věcí chybí, tak prosím kontaktujte vašeho lokálního dealera.

# **Zahájení správy switche**

Rozhraní pro správu podporuje prohlížeč Internet Explorer 5.0 a vyšší, a využívá Java Apletu pro redukci vytížení sítě a zvýšení rychlosti přístupu a jednoduchosti zobrazování stránek.

**Poznámka:** V základním nastavení prohlížeče Internet Explorer 5.0 nebo vyššího, není Java Aplet povolený. Změnou uživatelského nastavení si ho můžete sami povolit.

Základní hodnoty:

 IP adresa: **192.168.10.1**  Maska sítě: **255.255.255.0**  Výchozí brána: **192.168.10.254**  Heslo: **airlive** 

Postup konfigurace:

- 1. Spusťte Internet Explorer.
- 2. Zadejte do adresního řádku http://**192.168.10.1** a stiskněte **Enter**.
- 3. Objeví se přihlašovací obrazovka.

**24+4 Pure Gigabit WEB Management Switch** 

- 4. Zadejte heslo. V základní verzi jsou tyto hodnoty nastaveny na: **airlive**
- 5. Stiskem tlačítka "**Apply**" je zařízení připraveno ke konfiguraci.

WEB Management Switch **Cesky**<br>Ether-GSH2404W

**Česky**

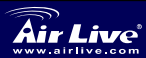

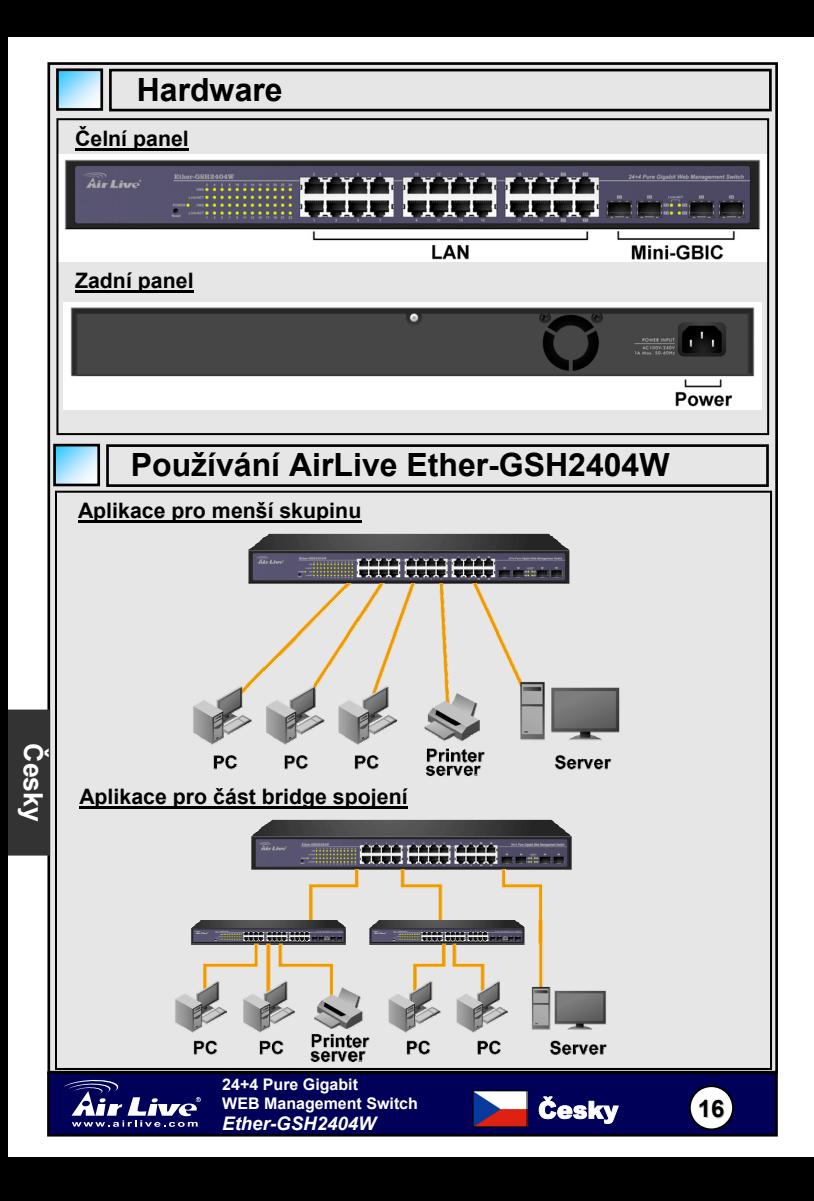

### **Комплектация**

Откройте упаковку и убедитесь в том, что всё перечисленное на месте:

- Сетевой свитч с 24 портами 10/100/1000TX и 4 портами Mini GBIC
- Шнур питания

- Стоечный крепёж
- Четыре резиновых подставки
- Краткое руководство
- Фирменный компакт-диск

Если любой из предметов отсутствует либо повреждён, обратитесь к продавцу.

### **Начальные сведения**

Программная часть поддерживает Internet Explorer 5.0, имеет Java-апплеты, позволяющие экономичнее использовать пропускной канал, повышающие скорость работы и имеющие удобный интерфейс.

**[ПРИМЕЧАНИЕ]** По умолчанию, IE версии 5.0 и выше не позволяет Java-апплетам активировать подключения. Фактически, пользователь должен намеренно изменить настройки браузера, чтобы позволить апплетам работать с сетью*.*

Настройки по умолчанию:

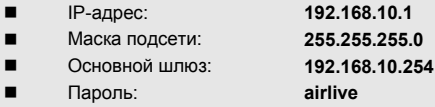

Следуйте инструкциям по настройке:

- 1. Запустите Internet Explorer
- 2. Укажите в строке **http://192.168.10.1** (адрес свитча) и нажмите "**Ввод**".
- 3. На экране появится окно авторизации.
- 4. Пароль: "**airlive**"
- 5. Нажмите "**Apply**", всё готово для применения настроек.

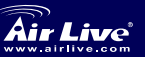

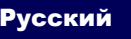

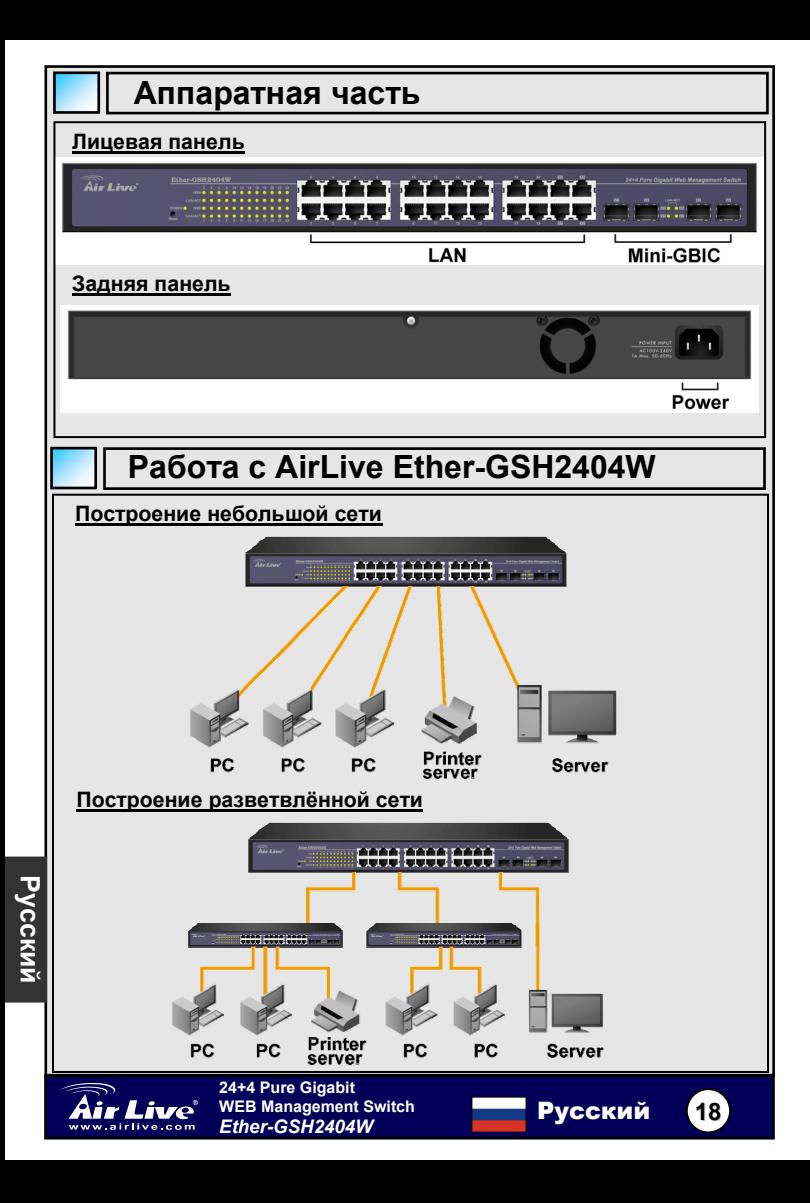

### **Nota sobre o padrão FCC**

Este equipamento foi testado e concluiu-se que cumpre os limites para um dispositivo digital de Classe B de acordo com a Parte 15 das Normas FCC. Estes limites destinam-se a proporcionar protecção contra interferências prejudiciais quando o equipamento está a funcionar numa área comercial. Este equipamento gera, utiliza e pode emitir energia de rádio frequência e se não for instalado de acordo com o manual de utilizador, pode causar interferências na transmissão de comunicações via rádio. Se está a ser utilizado em área residencial, é provável que este equipamento cause interferências prejudiciais, e nesse caso o utilizador deverá tentar corrigir esta interferência usando os seus próprios meios.

#### **Nota sobre a Etiqueta CE**

Este é um produto de Classe B. Numa área residencial este produto pode causar rádio interferência, e nesse caso o utilizador deverá tomar as devidas medidas para a corrigir. A OvisLink Corp. declara para os devidos efeitos que o AirLive Ether-GSH2404W cumpre os requisitos básicos da Directiva 99/05/CE e é por conseguinte responsável pela precisão destes dados:

> OvisLink Corp. 5F, No.6 Lane 130, Min-Chuan Rd, Hsin-Tien City, Taipei, Taiwan TEL: +886-2-2218-6888

#### **Garantias**

Este produto sofre vários controlos de qualidade para assegurar o funcionamento adequado.

Este produto está coberto por uma garantia de dois anos para os países da União Europeia. Para outros países, o período de garantia é de um ano. Em caso de algum defeito de fabrico ou falha, será reparado pela OvisLink Corp. Contacte o seu fornecedor relativamente aos detalhes do procedimento para este efeito. Esta garantia não se aplica em caso de avaria causada por utilização imprópria do produto, acidentes, manuseamento faltoso ou manipulação nem por quaisquer incompatibilidades futuras com outros produtos

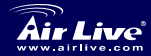

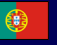

# **Conteúdo do pacote**

Desembalar o pacote e verificar com o check list em baixo:

- 24\*10/100/1000TX mais 4\*Mini GBIC WEB Switch de Gestão
- Cabo de alimentação
- Kit de montagem em Rack
- Quatro almofadas de borracha
- QIG
- CD

Se alguma coisa está a faltar ou danificada, contacte por favor o seu dealer.

# **Começar a gerir este Switch**

A gestão baseada em WEB suporta Internet Explorer 5.0. E aplicada em Java Applets para reduzir o consumo da largura de banda de rede, melhora a velocidade de acesso e apresenta uma visão fácil no ecran

**[NOTA]** Por defeito, IE5.0 ou a versão anterior não permitem Java Applets activarem sockets, de facto, o utilizador tem que explicitamente modificar as definições do Browser para permitir o Java Applets operar nas portas de rede

Os valores por defeito são os listados em baixo:

 Endereço IP: **192.168.10.1** Subnet Mask: **255.255.255.0** Gateway por defeito: **192.168.10.254** Password: **airlive**

Aqui estão os passos de configuração:

- 1. Abra o Internet Explorer.
- 2. Escreva **http://192.168.10.1** IP do switch, e depois prima "**Enter**".
- 3. Login, aparecerá no ecrã logo de seguida.
- 4. Escreva o password como "**airlive**".
- 5. Clique "**Apply**", assim a configuração está pronta para entrar no set up.

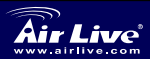

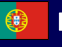

**20**

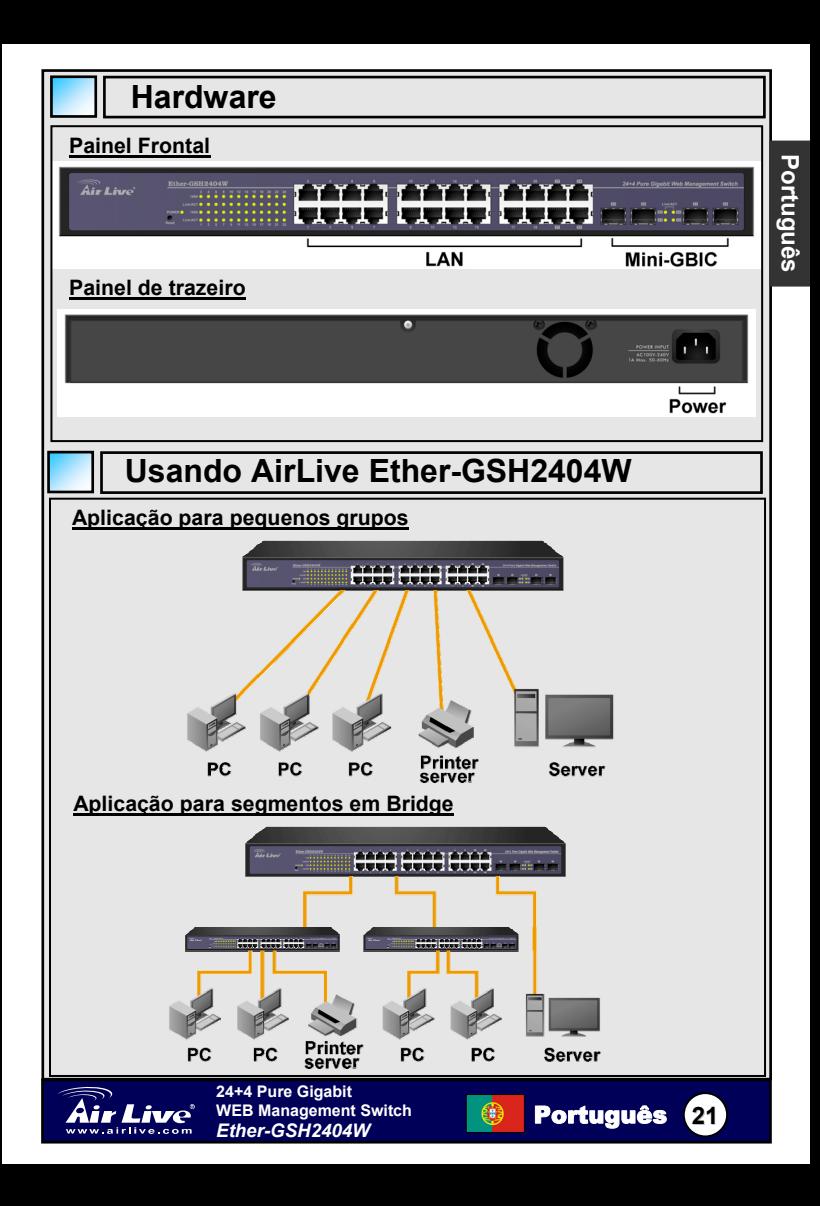

### パッケージ‧コンテンツ

コンテンツを取り出して、そして、以下のチェックリストに対してそれらに ついて確かめてください:

- 24\*10/100/1000TX と 4\*ミニ GBIC ウェブ管理 スイッチ
- 電源コード
- ラック搭載のキット
- 4 つのゴムパッド
- QIG

日本語 - トラックス しゅうしょう しゅうしょう しゅうしゅう しゅうしゅう しゅうしゅう しゅうしゅう しゅうしゅう しゅうしゅう しゅうしゅう しゅうしゅう しゅうしゅう しゅうしゅうしゅう しゅうしゅうしゅ

CD

何か項目が欠けるか破損するなら、地元のディーラーに連絡してください。

# このスイッチの管理をスタート

ウェブ-ベース 管理は、インターネット‧エクスプローラー 5.0 をサポートしま す。そして、それはネットワーク帯域幅の消費を減らすために Java Applets で適 用されます、アクセス速度を強化して、樂くに視聴画面を見ることができます。

**[**注意**]** デフォルトで、IE5.0 か後のバージョンで、Java Applets はソケットを動 かしません。実際、ユーザーは Java Applets がネットワークポートを管理するの を可能にするために、はっきりとブラウザーの設定を修正しなければなりません。

デフォルト値は、リストされた下記としてあります:

 IP アドレス: **192.168.10.1** サブネット‧マスク: **255.255.255.0** デフォルトのゲートウェイ: **192.168.10.254** パスワード: **airlive**

ここに、構成ステップがあります:

- 1. インターネット・エクスプローラーを実行します。
- 2. スイッチに"**http://192.168.10.1**" 入力し、そして、"Enter" を押します。
- 3. ログインスクリーンが現れるでしょう。
- 4. パスワードでは、**"airlive"**
- 5. と入力して、「**Apply**」をクリックしてください。そうすれば、次に、構成 はセットアップされる準備ができています。

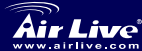

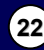

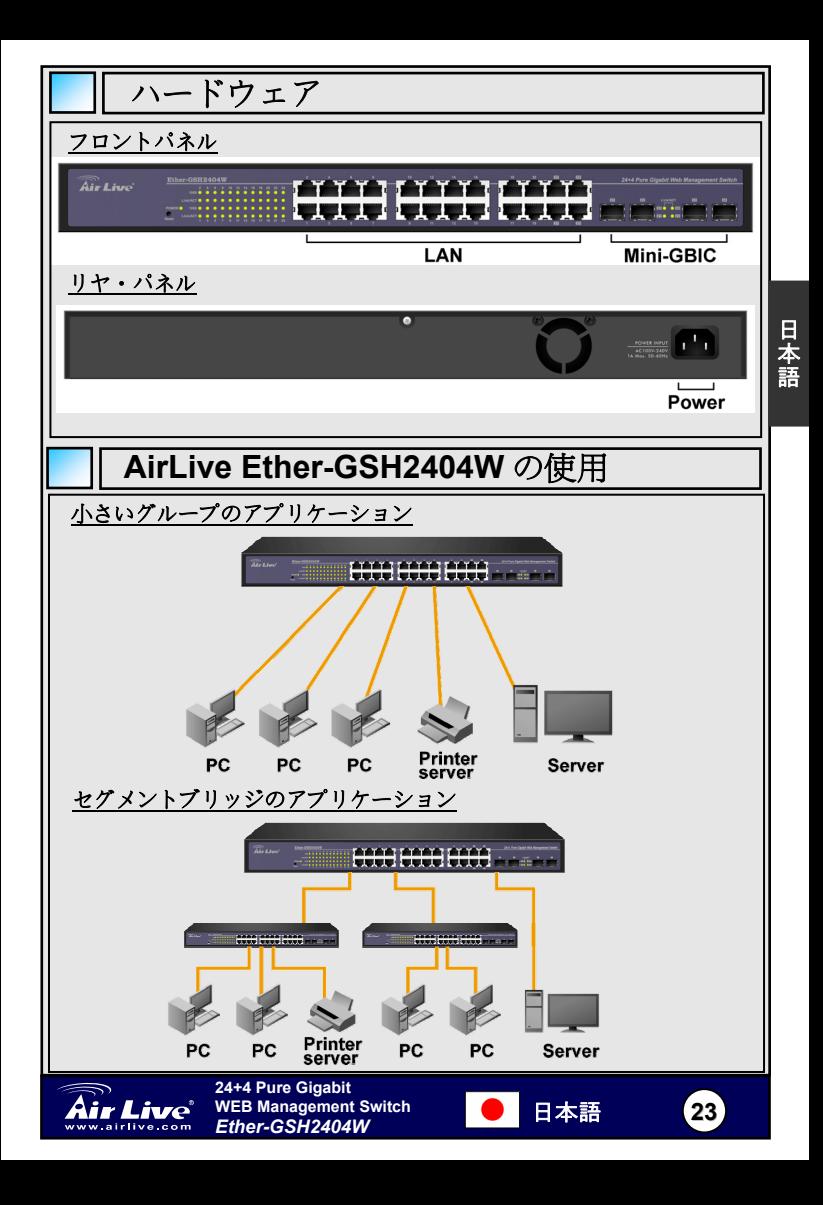

#### **Pozn. o štandarde FCC**

Toto zariadenie spĺňa limity digitálneho zariadenia Class B zodpovedajúceho časti číslo 15 pravidiel FCC. Tieto pravidlá boli vytvorené za účelom ochrany proti škodlivým interferenciám pre zariadenia pracujúce v komerčnom sektore. Toto zariadenie generuje, používa a môže vyžarovať vysokofrekvenčnú energiu a ak nie je nainštalované podľa návodu na použitie, môže spôsobiť interferencie v rádiovej komunikácii. Ak je používané v obývanej oblasti, môže spôsobiť ohrozujúce interferencie, ktoré môže používateľ odstrániť podľa vlastného uváženia.

### **Poznámka o značke CE**

Toto je product triedy B. V obývanej oblasti môže tento product spôsobiť rádiové interferencie, ktoré používateľ odstráni. OvisLink Corp. tu deklaruje, že AirLive Ether-GSH2404W spĺňa základné požiadavky direktívy 99/05/CE. Za toto tvrdenie zodpovedá:

> OvisLink Corp. 5F, No.6 Lane 130, Min-Chuan Rd, Hsin-Tien City, Taipei, Taiwan TEL: +886-2-2218-6888

#### **Záruky**

Slovens **Slovensky**

> Aby bola zaručená správnosť fungovania, tento product podlieha náročným kontrolám kvality.

> V krajinách Európskej únie je na tento product poskytovaná dvojročná záruka. V iných krajinách je záruka 1 rok. V prípade zlyhania z dôvodu výrobnej chyby bude product opravený spoločnosťou OvisLink Corp. Prosím kontaktujte vášho dodávateľa, ktorý vám podá viac informácií. Táto záruka nemôže byť aplikovaná v prípade zlyhania z dôvodu nesprávneho použitia produktu, fyzického poškodenia či nesprávneho uloženia alebo manipulácii či z dôvodu nekompatibility so zariadeniami tretej strany.

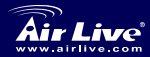

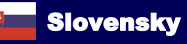

# **Obsah balenia**

Odbaľte obsah a skontroluje či sú v balení tieto časti:

- Cez web manažovateľný switch 24\*10/100/1000TX plus 4\*Mini GBIC
- Napäťový kábel
- Súprava na montáž do racku
- Štyri gumové podložky
- Stručný návod na použitie
- $CD$

Ak niektoré časti chýbajú alebo sú poškodené, prosím kontaktujte predávajúceho.

# **Správa prepínača**

Webový manažment podporuje Internet Explorer 5.0. Stránka obsahuje javové applety na zníženie záťaže siete a zároveň zrýchlenie prístupu.

**[Pozn.]** Prehliadač IE5.0 alebo neskoršia verzia neumožňujú prístup javových appletov na sockety. Používateľ nemá možnosť zmeniť nastavenia aby javové applety mohli pristupovať k sieťovým portom*.*

Štandardné nastavenia siete:

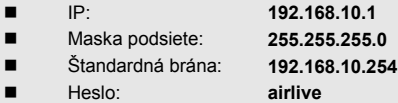

Kroky nastavenia:

- 1. Spustite Internet Explorer.
- 2. Otvorte adresu "**http://192.168.10.1**" prepínača a stlačte "**Enter**".
- 3. Prihláste sa.
- 4. Zadajte heslo, štandardne je "**airlive**".
- 5. Kliknite na "**Apply**", potom je konfigurácia pripravená na zmenu.

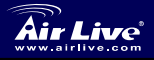

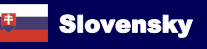

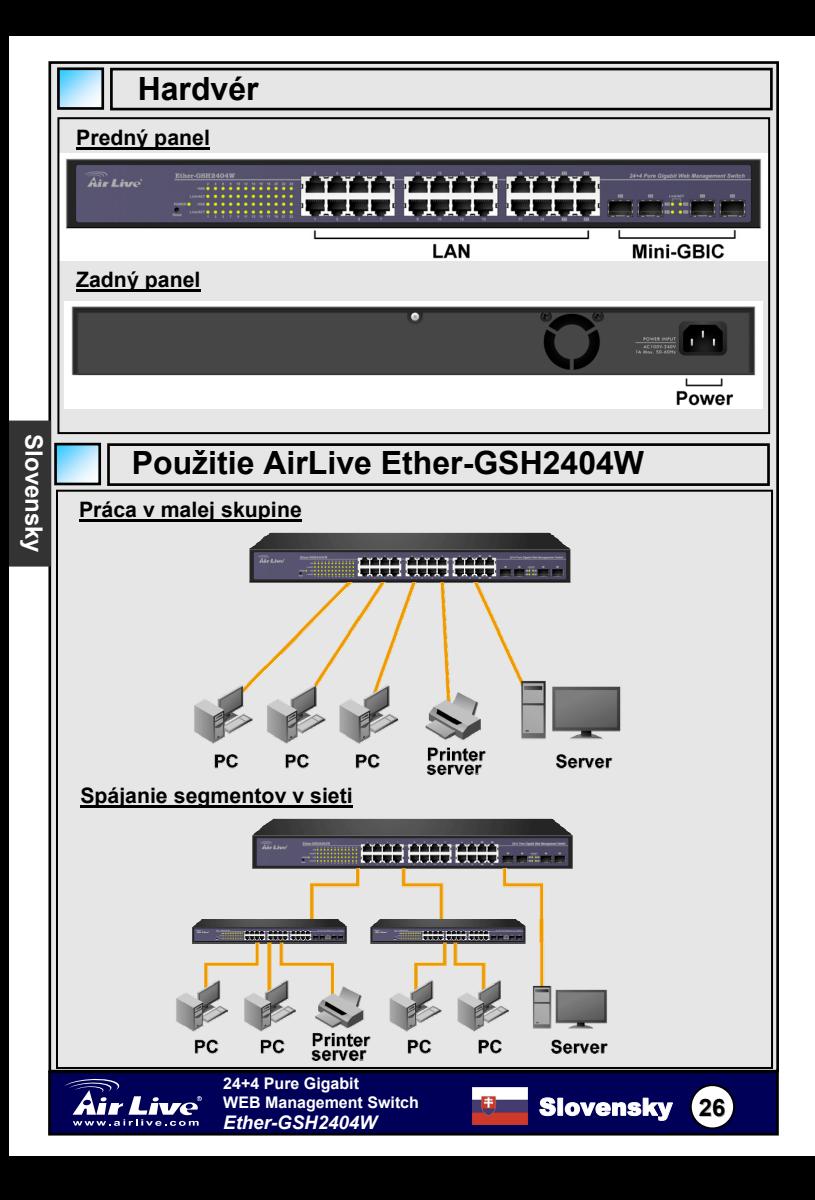

### **Megjegyzés az FCC szabvánnyal kapcsolatban**

Az elvégzett vizsgálatok szerint a készülék az FCC szabályok 15. részének megfelelően összhangban áll a B osztályú digitális készülékek határértékeivel. Ezek a határértékek kellő védelmet nyújtanak a káros interferenciákkal szemben abban az esetben, ha a készülék kereskedelmi (ipari) területen működik. A berendezés rádiófrekvenciás energiát generál, használ vagy sugározhat, és ha a telepítése nem a használati utasításban leírtak szerint történik, a rádió-hírközlési adatátvitelben interferenciát okozhat. A készülék sűrűn lakott területen való működtetésekor káros interferenciát okozhat. Ebben az esetben ezt a zavaró hatást a felhasználónak magának kell elhárítania.

### **Megjegyzés a CE jelzéssel kapcsolatban**

B osztályba sorolt termék. Sűrűn lakott területen a termék rádiózavarokat okozhat, amely esetben a felhasználónak kell megtennie a szükséges intézkedéseket. Az OvisLink Corp. ezennel kijelenti, hogy az AirLive Ether-GSH2404W az 1999/05/CE irányelv alapvető követelményeinek megfelel, és egyben szavatolja az adatok pontosságát:

> OvisLink Corp. 5F, No.6 Lane 130, Min-Chuan Rd, Hsin-Tien City, Taipei, Taiwan TEL: +886-2-2218-6888

### **Jótállás**

A termék megfelelő működését a végrehajtott különböző minőségellenőrzések biztosítják.

Az Európai Unió országaiban a termékre két év jótállást vállalunk. Egyéb országokban a jótállási időszak mindössze egy év. Gyártási hiba vagy üzemzavar esetén a javítást az OvisLink Corp. végzi. A szükséges teendőkre vonatkozóan bővebb információért forduljon eladójához. A jótállás érvényét veszti abban az esetben, ha a károsodás a termék nem rendeltetésszerű használata, baleset, hibás kezelés vagy beavatkozás, vagy idegen (harmadik fél által gyártott) termékekkel való később bekövetkező összeférhetetlenség miatt következik be.

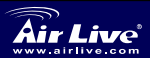

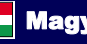

# **A csomag tartalma**

Felbontás után kérjük, ellenőrizze a csomag tartalmát:

- 24\*10/100/1000TX plus 4\*Mini GBIC Web Managed Switch
- Tápkábel
- Kellékel rack-be szereléshez
- Négy gumitalp
- Gyorstelepítési útmutató
- CD

Bármely alkatrész hiánya esetén kérjük, forduljon a helyi kereskedőhöz.

# **A switch kezelésének első lépései**

A webes alapú kezelőfelület az Internet Explorer 5.0-át és az újabb verziókat támogatja. A Java-appleteknek köszönhetően sávszélesség-igénye alacsony, működése gyors, kezelőfelülete áttekinthető

**[Megjegyzés]** Az alapbeállítások szerint az IE5.0 és újabb verzióiban a Java-appletek számára nem engedélyezett a hálózati kapcsolatok megnyitása. Ezt a felhasználónak külön be kell állítani böngészőprogramjában.

Az alapértelmezett értékek a következők:

 IP cím: **192.168.10.1** Alhálózati maszk: **255.255.255.0** Alapértelmezett átjáró: **192.168.10.254** Jelszó: **airlive**

A beállítás lépései:

- 1. Indítsuk el az Internet Explorer-t.
- 2. A címsorba írjuk be: **http://192.168.10.1** és nyomjuk meg az **Enter-t**.
- 3. Megjelenik a bejelentkezési képernyő.
- 4. Írjuk be a jelszót (**airlive**).
- 5. Kattintsunk az "**Apply**" gombra a beállítások elmentéséhez.

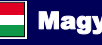

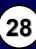

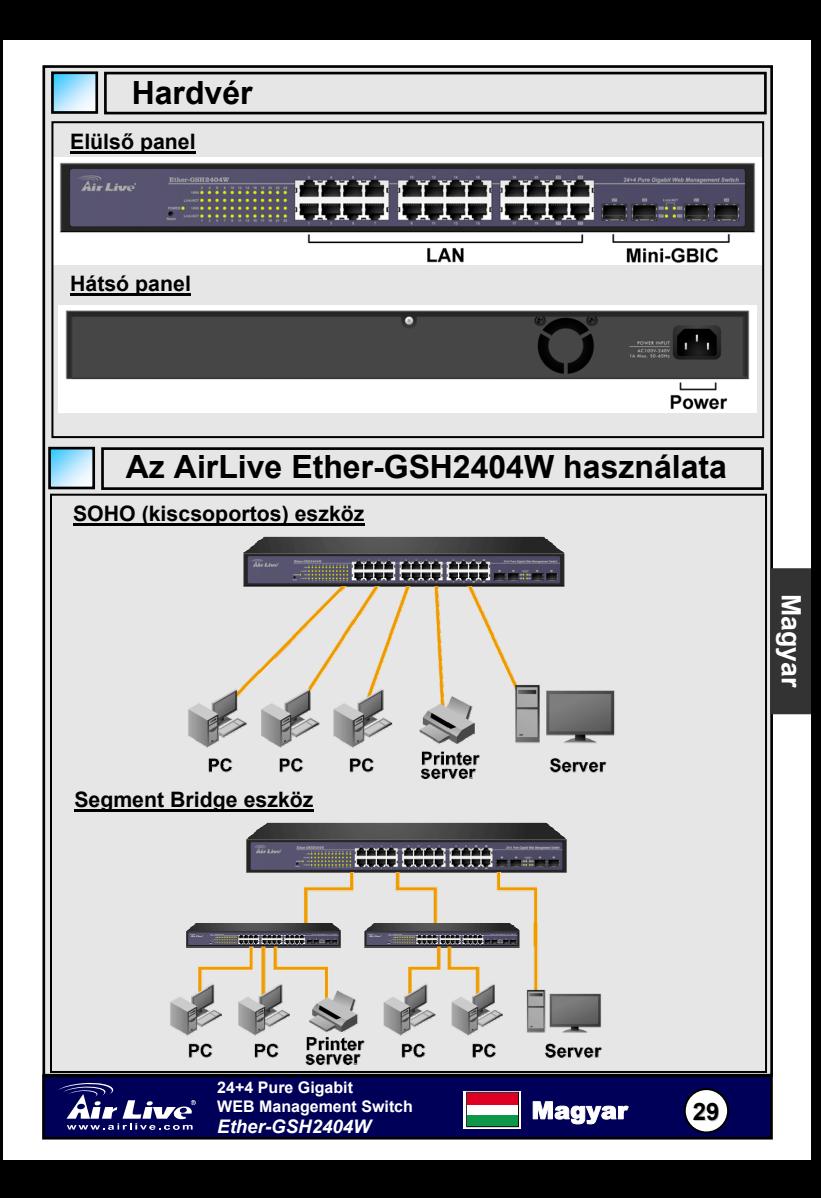

### **Σημείωση για το standard FCC**

Αυτός ο εξοπλισμός έχει εξεταστεί και είναι συμβατός με τα όρια για μια ψηφιακή συσκευή κατηγορίας B σύμφωνα με την παράγραφο 15 των κανόνων της FCC. Αυτά τα όρια έχουν ως σκοπό να παρέχουν τη λογική προστασία ενάντια στις επιβλαβείς παρεμβάσεις όταν λειτουργεί ο εξοπλισμός σε μια εμπορική περιοχή. Αυτός ο εξοπλισμός παράγει, χρησιμοποιεί και μπορεί να ακτινοβολήσει την ενέργεια ραδιοσυχνότητας, και εάν δεν εγκαθίσταται σύμφωνα με τις οδηγίες χρήσεως, μπορεί να προκαλέσει την παρέμβαση στη μετάδοση των ραδιοεπικοινωνιών. Εάν λειτουργεί σε μια κατοικημένη περιοχή, και δεν εγκατασταθεί σύμφωνα με τις οδηγίες χρήσεως είναι πιθανό αυτός ο εξοπλισμός να προκαλέσει επιβλαβείς παρεμβάσεις, οπότε σ' αυτή την περίπτωση ο χρήστης θα πρέπει να προσπαθήσει να διορθώσει αυτήν την παρέμβαση με τα δικά του μέσα.

### **Σημείωση για το CE**

Αυτό είναι ένα προϊόν κατηγορίας Β. Σε μια κατοικημένη περιοχή αυτό το προϊόν μπορεί να προκαλέσει ραδιοπαρεμβάσεις, οπότε σ' αυτή την περίπτωση ο χρήστης πρέπει να λάβει τα κατάλληλα μέτρα. Η εταιρεία OvisLink με το παρόν έγγραφο δηλώνει ότι το AirLive Ether-GSH2404W συναντά τις βασικές προϋποθέσεις της οδηγίας 99/05/CE, και είναι επομένως υπεύθυνη για την ακρίβεια αυτών των στοιχείων:

> OvisLink Corp. 5F, No.6 Lane 130, Min-Chuan Rd, Hsin-Tien City, Taipei, Taiwan TEL: +886-2-2218-6888

### **Εγγυήσεις**

**Ελληνικός**

**EAAIVIKOS** 

Αυτό το προϊόν έχει υποβληθεί σε διάφορους ποιοτικούς ελέγχους για την εξασφάλιση της σωστής λειτουργίας. Αυτό το προϊόν καλύπτεται από μια (2)διετή εγγύηση για τις χώρες εντός Ευρωπαϊκής Ένωσης. Για τις άλλες χώρες, η περίοδος εγγύησης είναι ένα (1) έτος. Σε περίπτωση οποιασδήποτε ελαττώματος ή διακοπής κατασκευής, θα επισκευαστεί από την OvisLink Corp. Παρακαλώ ελάτε σε επαφή με τον προμηθευτή σας για τις λεπτομέρειες στη διαδικασία που ακολουθείται. Η εγγύηση δεν ισχύει σε περίπτωση ζημιάς που θα προκληθεί από την ανάρμοστη χρήση του προϊόντος, των ατυχημάτων, του ελαττωματικού χειρισμού ή του χειρισμού ούτε οποιουδήποτε μελλοντικού ασυμβιβάστου με τα προϊόντα τρίτων.

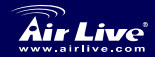

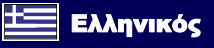

# **Περιεχόμενα συσκευασίας**

Ανοίξτε την συσκευασία και ελέγξτε αν υπάρχουν τα παρακάτω εντός.

- 24\*10/100/1000TX με 4\*Mini GBIC Web Managed Switch
- Καλώδιο τροφοδοσίας
- Rack-mounted kit
- Τέσσερις βάσεις καουτσούκ
- Οδηγός γρήγορης εγκατάστασης
- CD

Αν κάποιο από τα παραπάνω λείπει ή είναι κατεστραμμένο επικοινωνήστε άμεσα με το κατάστημα που το προμηθευτήκατε.

# **Εκκίνηση της διαχείρισης του Switch**

Η διαχείριση μέσω WEB υποστηρίζει Internet Explorer 5.0 και είναι εφοδιασμένη με Java Applets για την μείωση του «φορτώματος» του bandwidth του δικτύου σας. Ταυτόχρονα αυξάνουν την ταχύτητα προσπέλασης και παρέχουν μια εύκολη οθόνη διαχείρισης.

**[ΣΗΜΕΙΩΣΗ]** Προκαθορισμένα ο IE5.0 και οι επόμενες εκδόσεις δεν επιτρέπουν σε Java Applets να ενεργοποιούν θύρες. Ο χρήστης πρέπει να ενεργοποιήσει στον IE την δυνατότητα οι Java Applets να διαχειρίζονται πόρτες δικτύου.

ΟΙ προκαθορισμένες τιμές είναι:

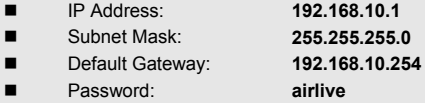

Τα βήματα για την ρύθμιση είναι:

- 1. Ξεκινήστε τον Internet Explorer.
- 2. Πληκτρολογήστε **http://192.168.10.1** και πιέστε το **"Enter"**.
- 3. Θα εμφανιστεί η οθόνη εισόδου.
- 4. Πληκτρολογήστε αντίστοιχα στα πεδία password τα **airlive**.
- 5. Klik στο **Apply** και είστε έτοιμοι να διαχειριστείτε το GSH2404W.

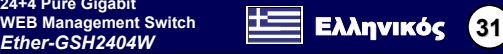

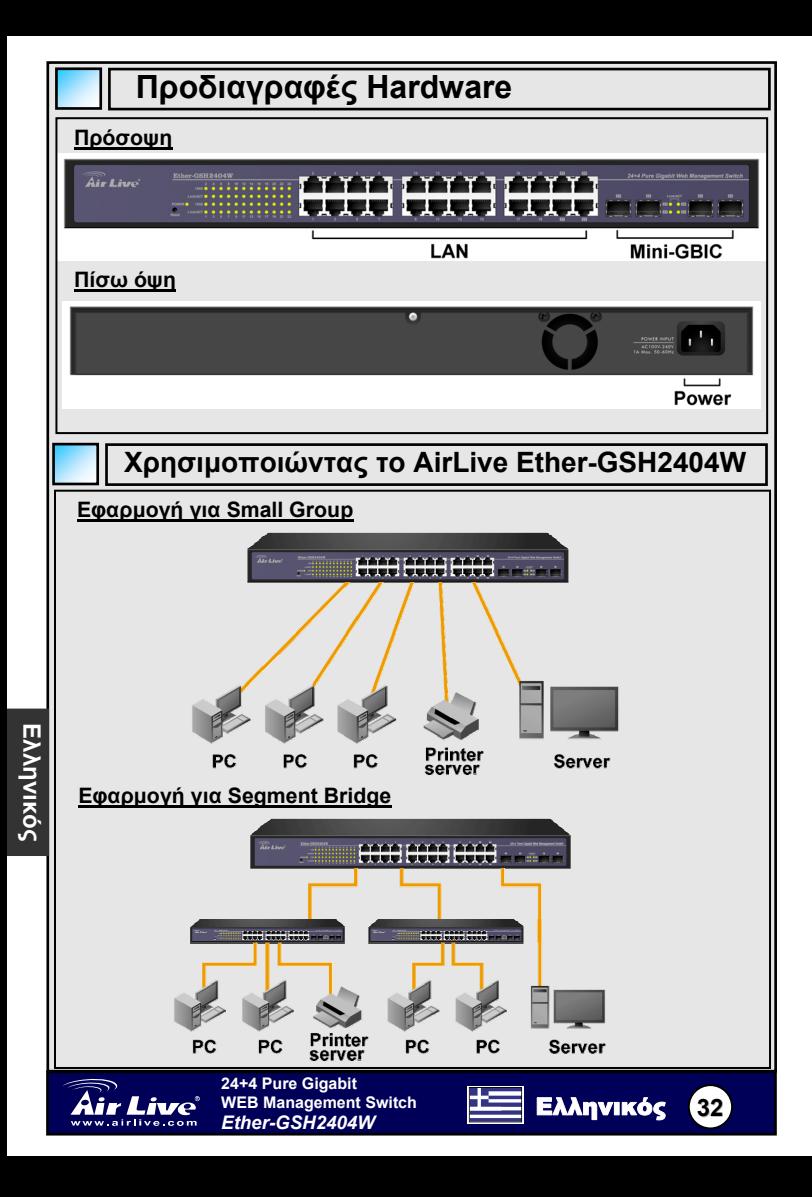

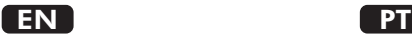

OvisLink Corporation declares that this device is in compliance with the essential requirements and other relevant provisions of directive 1999/5/EC

### RU

Компания OvisLink Corporation заявляет, что это устройство отвечает основным требованиям и прочим родственным условиям, изложенным в директиве 1999/5/EC.

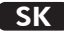

OvisLink Corporation potvrdzuje, že toto zariadenie vyhovuje požiadavkám a ďalším predpisom smernice 1999/5/EC.

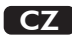

Ovislink Corporation deklaruje, že toto zařízení vyhovuje základním požadavkům a dalším závazným ustanovením z nařízení 1999/5/EC

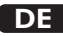

OvisLink Corporation erklärt hiermit, dass dieses Gerät den grundlegenden Vorschriften und anderen relevanten Bestimmungen der EG-Richtlinie 1995/5/EC entspricht.

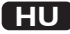

Az OvisLink Corporation kijelenti, hogy ez a berendezés megfelel az 1999/05/CE irányelv alapvető követelményeinek és egyéb vonatkozó rendelkezéseinek.

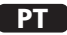

OvisLink Corporation declara que el dispositivo cumple con los requerimientos básicos y otras facilidades relevantes de la directriz 1999/5/EC

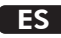

A OvisLink Corporation declara que este dispositivo está em conformidade com os requisitos essenciais e outras solicitações relevantes da Directiva 1999/5/EC.

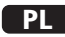

OvisLink deklaruje zgodność swoich urządzeń z istotnymi wymaganiami oraz innymi istotnymi przepisami dyrektywy 1999/5/E/C

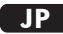

この装置が指導的な1999/5/EC の必要な条件そし て他の関連した準備に従ってあるとOvisLink Corporation は宣言する

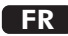

OvisLink Corporation déclare, par le biais de ce document, que ce dispositif est conforme aux conditions essentielles de la directive 99/05/CE et, par conséquent, assume la responsabilité de la véracité des informations suivantes.

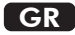

Η εταιρία OvisLink δηλώνει ότι η συσκευή αυτή είναι σύμφωνη με τις ουσιαστικές απαιτήσεις και τις υπόλοιπες σχετικές διατάξεις της οδηγίας 1999/5/EC

This equipment may be used in AT, BE, CY, CZ, DK, EE, FI, FR, DE, GR, HU, IE, IT, LV, LT, LU, MT, NL,PL,PT, SK, SI, ES, SE, GB, IS, LI, NO, CH, BG, RO, TR

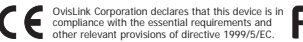

Tested To Comply With FCC Standards. FOR HOME OR OFFICE USE

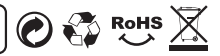